CISC 372: Parallel Computing

#### Data Distribution and Nearest Neighbor Communication

#### Stephen F. Siegel

Department of Computer and Information Sciences University of Delaware

メロト メタト メミト メミト ニミー りんぴ

メロトメタトメ ミドメミド ニミーのんび

The general problem

K ロ → K @ ▶ K 할 > K 할 > 1 할 > 9 Q @

#### The general problem

 $\blacktriangleright$  given

- **an** array a of length  $n$ 
	- $\blacktriangleright$  elements of a can be of any type
	- $\blacktriangleright$  the important point is that the elements are ordered
	- indices (called global indices) run from 0 to  $n 1$

#### The general problem

 $\blacktriangleright$  given

- **an** array a of length  $n$ 
	- $\blacktriangleright$  elements of a can be of any type
	- $\blacktriangleright$  the important point is that the elements are ordered
	- indices (called global indices) run from 0 to  $n 1$
- $\blacktriangleright$  the number of processes p
	- $\triangleright$  processes are numbered  $0, 1, \ldots, p 1$

#### The general problem

 $\blacktriangleright$  given

**an** array a of length  $n$ 

- $\blacktriangleright$  elements of a can be of any type
- $\blacktriangleright$  the important point is that the elements are ordered
- indices (called global indices) run from 0 to  $n 1$
- $\blacktriangleright$  the number of processes p
	- $\triangleright$  processes are numbered  $0, 1, \ldots, p 1$

**If** determine a way to distribute the n elements among the p processes

#### The general problem

 $\blacktriangleright$  given

**an array** a of length  $n$ 

- $\blacktriangleright$  elements of a can be of any type
- $\blacktriangleright$  the important point is that the elements are ordered
- indices (called global indices) run from 0 to  $n 1$
- $\blacktriangleright$  the number of processes p
	- $\triangleright$  processes are numbered  $0, 1, \ldots, p 1$

**If** determine a way to distribute the n elements among the p processes

 $\triangleright$  for example, cyclic distribution

K □ ▶ K @ ▶ K 할 > K 할 > 1 할 > 1 이익어

#### The general problem

 $\blacktriangleright$  given

- **an array** a of length  $n$ 
	- $\blacktriangleright$  elements of a can be of any type
	- $\blacktriangleright$  the important point is that the elements are ordered
	- indices (called global indices) run from 0 to  $n 1$
- $\blacktriangleright$  the number of processes p
	- $\triangleright$  processes are numbered  $0, 1, \ldots, p 1$
- **If** determine a way to distribute the n elements among the p processes
	- $\triangleright$  for example, cyclic distribution
- $\triangleright$  each approach has advantages and disadvantages
	- $\triangleright$  e.g., cyclic distribution effective for embarrasingly parallel problems with clusters of longer-running tasks, like SAT

#### The general problem

 $\blacktriangleright$  given

- **an array** a of length  $n$ 
	- $\blacktriangleright$  elements of a can be of any type
	- $\blacktriangleright$  the important point is that the elements are ordered
	- indices (called global indices) run from 0 to  $n 1$
- $\blacktriangleright$  the number of processes p
	- $\triangleright$  processes are numbered  $0, 1, \ldots, p 1$
- **If** determine a way to distribute the n elements among the p processes
	- $\triangleright$  for example, cyclic distribution
- $\triangleright$  each approach has advantages and disadvantages
	- $\triangleright$  e.g., cyclic distribution effective for embarrasingly parallel problems with clusters of longer-running tasks, like SAT
- $\blacktriangleright$  different approaches are appropriate in different contexts

#### The general problem

 $\blacktriangleright$  given

- **an array** a of length  $n$ 
	- $\blacktriangleright$  elements of a can be of any type
	- $\blacktriangleright$  the important point is that the elements are ordered
	- indices (called global indices) run from 0 to  $n 1$
- $\blacktriangleright$  the number of processes p
	- $\triangleright$  processes are numbered  $0, 1, \ldots, p 1$
- **If** determine a way to distribute the n elements among the p processes
	- $\triangleright$  for example, cyclic distribution
- $\triangleright$  each approach has advantages and disadvantages
	- $\triangleright$  e.g., cyclic distribution effective for embarrasingly parallel problems with clusters of longer-running tasks, like SAT
- $\blacktriangleright$  different approaches are appropriate in different contexts
- $\triangleright$  in all cases: need easy way to convert between global and local views

Distribution example with  $p = 3$ ,  $n = 10$ 

イロメイタメイミメイミメーミ めんぴ

Distribution example with  $p = 3$ ,  $n = 10$ 

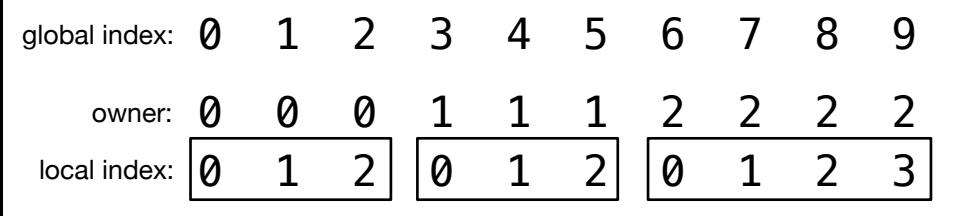

- $\triangleright$  the sequential program has an array of length 10
- $\triangleright$  the parallel program has 3 processes
	- $\triangleright$  proc 0 has an array of length 3
		- $\triangleright$  0: 0, 1: 1, 2: 2
	- $\triangleright$  proc 1 has an array of length 3
		- $\triangleright$  0: 3, 1: 4, 2: 5
	- $\triangleright$  proc 2 has an array of length 4
		- $\triangleright$  0: 6, 1: 7, 2: 8, 3: 9

**KOD KAP KED KED E MAG** 

S.F. Siegel  $\Diamond$  CISC 372: Parallel Computing  $\Diamond$  Distribution 4

メロトメタトメ ミドメミド ニミーのんび

 $\triangleright$  each process owns a contiguous slice of the global array

- $\triangleright$  each process owns a contiguous slice of the global array
	- $\blacktriangleright$  example
		- $\blacktriangleright$  rank 0 owns elements  $0, 1, \ldots 4$
		- rank 1 owns  $5, 6$
		- $\blacktriangleright$  rank 2 owns nothing
		- rank 3 owns  $7, 8, 9$

イロト イ団ト イミト イミト ニミー つんぴ

- $\triangleright$  each process owns a contiguous slice of the global array
	- $\blacktriangleright$  example
		- $\blacktriangleright$  rank 0 owns elements  $0, 1, \ldots 4$
		- rank 1 owns  $5, 6$
		- $\triangleright$  rank 2 owns nothing
		- rank 3 owns  $7, 8, 9$
- In the set of elements owned by process i can be specified by two numbers:
	- $\blacktriangleright$  the number of elements owned by i
	- $\triangleright$  the first global index owned by i

- $\triangleright$  each process owns a contiguous slice of the global array
	- $\blacktriangleright$  example
		- $\blacktriangleright$  rank 0 owns elements  $0, 1, \ldots 4$
		- rank 1 owns  $5, 6$
		- $\triangleright$  rank 2 owns nothing
		- rank 3 owns  $7, 8, 9$
- In the set of elements owned by process i can be specified by two numbers:
	- $\blacktriangleright$  the number of elements owned by i
	- $\triangleright$  the first global index owned by i
- $\blacktriangleright$  main advantage
	- **In many applications require frequent nearest neighbor communication**

**KOD KARD KED KED E YOUN** 

- $\triangleright$  each process owns a contiguous slice of the global array
	- $\blacktriangleright$  example
		- $\blacktriangleright$  rank 0 owns elements  $0, 1, \ldots 4$
		- rank 1 owns  $5, 6$
		- $\triangleright$  rank 2 owns nothing
		- rank 3 owns  $7, 8, 9$
- In the set of elements owned by process i can be specified by two numbers:
	- $\blacktriangleright$  the number of elements owned by i
	- $\triangleright$  the first global index owned by i
- $\blacktriangleright$  main advantage
	- **In many applications require frequent nearest neighbor communication**
	- ► e.g.: to update  $a[i]$ , might need to read  $a[i 1]$  and  $a[i + 1]$

**KOD KARD KED KED E YOUN** 

- $\triangleright$  each process owns a contiguous slice of the global array
	- $\blacktriangleright$  example
		- $\blacktriangleright$  rank 0 owns elements  $0, 1, \ldots 4$
		- rank 1 owns  $5, 6$
		- $\blacktriangleright$  rank 2 owns nothing
		- rank 3 owns  $7, 8, 9$
- In the set of elements owned by process i can be specified by two numbers:
	- $\blacktriangleright$  the number of elements owned by i
	- $\triangleright$  the first global index owned by i
- $\blacktriangleright$  main advantage
	- **In many applications require frequent nearest neighbor communication**
	- ► e.g.: to update  $a[i]$ , might need to read  $a[i 1]$  and  $a[i + 1]$
	- increases probability that  $a[i 1]$  and  $a[i + 1]$  will live on the same process as  $a[i]$

- $\triangleright$  each process owns a contiguous slice of the global array
	- $\blacktriangleright$  example
		- $\blacktriangleright$  rank 0 owns elements  $0, 1, \ldots 4$
		- rank 1 owns  $5, 6$
		- $\blacktriangleright$  rank 2 owns nothing
		- rank 3 owns  $7, 8, 9$
- In the set of elements owned by process i can be specified by two numbers:
	- $\blacktriangleright$  the number of elements owned by i
	- $\triangleright$  the first global index owned by i
- $\blacktriangleright$  main advantage
	- **In many applications require frequent nearest neighbor communication**
	- ► e.g.: to update  $a[i]$ , might need to read  $a[i 1]$  and  $a[i + 1]$
	- $\triangleright$  increases probability that  $a[i 1]$  and  $a[i + 1]$  will live on the same process as  $a[i]$
	- $\triangleright$  communication will be minimized
	- $\triangleright$  cyclic distribution is very ineffective when nearest neighbor communication is required!

 $\blacktriangleright$  load balancing

- $\blacktriangleright$  load balancing
- $\triangleright$  ideally, each process will own the same number of elements

イロト イ団ト イミト イミト ニミー りんぴ

#### $\blacktriangleright$  load balancing

- $\triangleright$  ideally, each process will own the same number of elements
- ightharpoonly possible if  $p|n$ 
	- read "p divides  $n$ " (evenly)
	- **If** means there exists an integer k such that  $n = pk$

#### $\blacktriangleright$  load balancing

- $\triangleright$  ideally, each process will own the same number of elements
- ightharpoonly possible if  $p|n$ 
	- read "p divides  $n$ " (evenly)
	- **IF** means there exists an integer k such that  $n = pk$
- $\blacktriangleright$  additional requirement:
	- if p|n, all processes own  $n/p$  elements

#### $\blacktriangleright$  load balancing

- $\triangleright$  ideally, each process will own the same number of elements
- ightharpoonly possible if  $p|n$ 
	- read "p divides  $n$ " (evenly)
	- **IF** means there exists an integer k such that  $n = pk$
- $\blacktriangleright$  additional requirement:
	- if p|n, all processes own  $n/p$  elements
	- $\triangleright$  otherwise, the number of elements owned by two different processes can differ by at most 1

**KOD KARD KED KED E YOUN** 

#### $\blacktriangleright$  load balancing

- $\triangleright$  ideally, each process will own the same number of elements
- ightharpoonly possible if  $p|n$ 
	- read "p divides  $n$ " (evenly)
	- **IF** means there exists an integer k such that  $n = pk$

#### $\blacktriangleright$  additional requirement:

- if p|n, all processes own  $n/p$  elements
- $\triangleright$  otherwise, the number of elements owned by two different processes can differ by at most 1
	- Some processes have  $|n/p|$  elements ("small")
	- $\triangleright$  others have  $\lceil n/p \rceil$  = elements ("big")

#### Note:

- $\blacktriangleright$   $|x|$  = the greatest integer less than or equal to x (i.e., round down)
- $\blacktriangleright$   $\lceil x \rceil$  = the least integer greater than or equal to x (i.e., round up)

A block distribution of  $n$  elements over  $p$  processes must provide:

A block distribution of  $n$  elements over  $p$  processes must provide:

1. FIRST $(r)$ 

ightharpoonup is given a rank r, returns the first global index owned by proc r

- A block distribution of  $n$  elements over  $p$  processes must provide:
	- 1. FIRST $(r)$ 
		- ightharpoonup is given a rank r, returns the first global index owned by proc r
	- 2. NUM\_OWNED $(r)$ 
		- ightharpoonup is given a rank r, returns the number of elements owned by r

A block distribution of  $n$  elements over  $p$  processes must provide:

1. FIRST $(r)$ 

ightharpoonup is given a rank r, returns the first global index owned by proc r

2. NUM\_OWNED $(r)$ 

ightharpoonup is given a rank r, returns the number of elements owned by r

3. OWNER $(i)$ 

ightharpoonup index in the rank of the process owning in given a global index j, returns the rank of the process owning i

A block distribution of  $n$  elements over  $p$  processes must provide:

1. FIRST $(r)$ 

ightharpoonup is given a rank r, returns the first global index owned by proc r

2. NUM\_OWNED $(r)$ 

ightharpoonup is given a rank r, returns the number of elements owned by r

3. OWNER $(i)$ 

**If** given a global index *j*, returns the rank of the process owning *j* 

4. LOCAL\_INDEX $(i)$ 

**If** given global index j, returns the local index of element j

A block distribution of  $n$  elements over  $p$  processes must provide:

1. FIRST $(r)$ 

ightharpoonup is given a rank r, returns the first global index owned by proc r

2. NUM\_OWNED $(r)$ 

ightharpoonup is given a rank r, returns the number of elements owned by r

3. OWNER $(i)$ 

**If** given a global index *j*, returns the rank of the process owning *j* 

4. LOCAL\_INDEX(j)

ightharpoonup given global index  $i$ , returns the local index of element  $i$ 

 $\triangleright$  using these, you can easily convert between local and global view

A block distribution of  $n$  elements over  $p$  processes must provide:

1. FIRST $(r)$ 

ightharpoonup is given a rank r, returns the first global index owned by proc r

2. NUM\_OWNED $(r)$ 

ightharpoonup is given a rank r, returns the number of elements owned by r

3. OWNER $(i)$ 

ightharpoonup index in returns the rank of the process owning j

- 4. LOCAL\_INDEX(j)
	- ightharpoonup given global index  $i$ , returns the local index of element  $i$
- $\triangleright$  using these, you can easily convert between local and global view
- **E** example: what is the global index corresponding to local index i on proc  $r$ ?

**KED KARD KED KED E LOQO** 

A block distribution of  $n$  elements over  $p$  processes must provide:

1. FIRST $(r)$ 

ightharpoonup is given a rank r, returns the first global index owned by proc r

2. NUM\_OWNED $(r)$ 

ightharpoonup is given a rank r, returns the number of elements owned by r

3. OWNER $(i)$ 

**If** given a global index *j*, returns the rank of the process owning *j* 

- 4. LOCAL\_INDEX(j)
	- ightharpoonup given global index  $i$ , returns the local index of element  $i$
- $\triangleright$  using these, you can easily convert between local and global view
- **E** example: what is the global index corresponding to local index i on proc  $r$ ?
	- **answer:**  $i + \text{FIRST}(r)$

The easy case:  $p|n$ 

- 1. FIRST $(r) = r(n/p)$
- 2. NUM\_OWNED $(r) = n/p$
- 3. OWNER $(j) = |j/(n/p)|$
- 4. LOCAL\_INDEX( $i$ ) =  $i\%$ ( $n/p$ )

Example:  $n = 12$ ,  $p = 3$ : each proc gets  $n/p = 4$  elements:

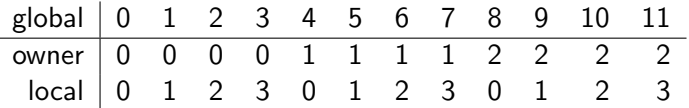

See block1.c, block1\_simp\_mpi.c.
- <span id="page-36-0"></span> $\blacktriangleright$  FIRST $(r) = |rn/p|$
- $\triangleright$  NUM\_OWNED $(r) =$  FIRST $(r + 1) -$  FIRST $(r)$
- $\triangleright$  OWNER(j) =  $|(p(j + 1) 1)/n|$
- $\blacktriangleright$  LOCAL\_INDEX $(j) = j \text{FIRST}(\text{OWNER}(j))$

Intuition:

- If p divides n evenly, each proc gets  $n/p$  items.
- $\blacktriangleright$  The first global index for rank i will be  $i(n/p) = in/p$ .
- $\triangleright$  Use same formula for first for the general case, but take floor.

- $\blacktriangleright$  FIRST $(r) = |rn/p|$
- $\triangleright$  NUM OWNED $(r)$  = FIRST $(r + 1)$  FIRST $(r)$
- $\triangleright$  OWNER(j) =  $|(p(j + 1) 1)/n|$
- $\blacktriangleright$  LOCAL\_INDEX $(j) = j \text{FIRST}(\text{OWNER}(j))$

Intuition:

- If p divides n evenly, each proc gets  $n/p$  items.
- $\blacktriangleright$  The first global index for rank i will be  $i(n/p) = in/p$ .
- $\triangleright$  Use same formula for first for the general case, but take floor.

Example:  $n = 10$ ,  $p = 3$ :

- $\blacktriangleright$  FIRST $(r) = |rn/p|$
- $\triangleright$  NUM OWNED $(r)$  = FIRST $(r + 1)$  FIRST $(r)$
- $\triangleright$  OWNER(j) =  $|(p(j + 1) 1)/n|$
- $\blacktriangleright$  LOCAL\_INDEX $(j) = j \text{FIRST}(\text{OWNER}(j))$

Intuition:

- If p divides n evenly, each proc gets  $n/p$  items.
- $\blacktriangleright$  The first global index for rank i will be  $i(n/p) = in/p$ .
- $\triangleright$  Use same formula for first for the general case, but take floor.

Example:  $n = 10$ ,  $p = 3$ :

 $\triangleright$  0: first = 0

- $\blacktriangleright$  FIRST $(r) = |rn/p|$
- $\triangleright$  NUM OWNED $(r)$  = FIRST $(r + 1)$  FIRST $(r)$
- $\triangleright$  OWNER(j) =  $|(p(j + 1) 1)/n|$
- $\blacktriangleright$  LOCAL\_INDEX $(j) = j \text{FIRST}(\text{OWNER}(j))$

Intuition:

- If p divides n evenly, each proc gets  $n/p$  items.
- $\blacktriangleright$  The first global index for rank i will be  $i(n/p) = in/p$ .
- $\triangleright$  Use same formula for first for the general case, but take floor.

Example:  $n = 10$ ,  $p = 3$ :

- $\triangleright$  0: first = 0
- **1**: first =  $|10/3| = 3$

- $\blacktriangleright$  FIRST $(r) = |rn/p|$
- $\triangleright$  NUM OWNED $(r)$  = FIRST $(r + 1)$  FIRST $(r)$
- $\triangleright$  OWNER(j) =  $|(p(j + 1) 1)/n|$
- $\blacktriangleright$  LOCAL\_INDEX $(j) = j \text{FIRST}(\text{OWNER}(j))$

Intuition:

- If p divides n evenly, each proc gets  $n/p$  items.
- $\blacktriangleright$  The first global index for rank i will be  $i(n/p) = in/p$ .
- $\triangleright$  Use same formula for first for the general case, but take floor.

Example:  $n = 10$ ,  $p = 3$ :

- $\triangleright$  0: first = 0
- **1**: first =  $|10/3| = 3$
- **2:** first =  $|20/3|$  = 6

- <span id="page-41-0"></span> $\blacktriangleright$  FIRST $(r) = |rn/p|$
- $\triangleright$  NUM OWNED $(r)$  = FIRST $(r + 1)$  FIRST $(r)$
- $\triangleright$  OWNER(j) =  $|(p(j + 1) 1)/n|$
- $\blacktriangleright$  LOCAL\_INDEX $(j) = j \text{FIRST}(\text{OWNER}(j))$

Intuition:

- If p divides n evenly, each proc gets  $n/p$  items.
- $\blacktriangleright$  The first global index for rank i will be  $i(n/p) = in/p$ .
- $\triangleright$  Use same formula for first for the general case, but take floor.

Example:  $n = 10$ ,  $p = 3$ :

- $\triangleright$  0: first = 0
- **1**: first =  $|10/3| = 3$
- **2:** first =  $|20/3|$  = 6
- **3**: first =  $|30/3| = 10 = n$

- <span id="page-42-0"></span> $\blacktriangleright$  FIRST $(r) = |rn/p|$
- $\triangleright$  NUM OWNED $(r)$  = FIRST $(r + 1)$  FIRST $(r)$
- $\triangleright$  OWNER(j) =  $|(p(j + 1) 1)/n|$
- $\blacktriangleright$  LOCAL\_INDEX $(j) = j \text{FIRST}(\text{OWNER}(j))$

Intuition:

- If p divides n evenly, each proc gets  $n/p$  items.
- In The first global index for rank i will be  $i(n/p) = in/p$ .
- $\triangleright$  Use same formula for first for the general case, but take floor.

Example:  $n = 10$ ,  $p = 3$ :

- $\triangleright$  0: first = 0
- **1**: first =  $|10/3| = 3$
- **2:** first =  $|20/3|$  = 6
- **3**: first =  $|30/3| = 10 = n$

 $\sum_{S,F,\ S{ \text{ is odd}}}$  $\sum_{S,F,\ S{ \text{ is odd}}}$  $\sum_{S,F,\ S{ \text{ is odd}}}$  $\sum_{S,F,\ S{ \text{ is odd}}}$  $\sum_{S,F,\ S{ \text{ is odd}}}$  $\sum_{S,F,\ S{ \text{ is odd}}}$  in general,  $\text{FIRST}(p) = n$  $\text{FIRST}(p) = n$  $\text{FIRST}(p) = n$ ; there is no proc p but this is needed [to](#page-41-0) [co](#page-43-0)mp[u](#page-42-0)te [N](#page-0-0)[UM](#page-74-0)[\\_O](#page-0-0)[WN](#page-74-0)[ED](#page-0-0)( $p-1$ )

## <span id="page-43-0"></span>Work out these examples

1.  $n = 14$ ,  $p = 4$ 

- 2.  $n = 14$ ,  $p = 5$
- 3.  $n = 2, p = 5$
- 4.  $n = 3, p = 5$
- 5.  $n = 18$ ,  $p = 4$
- 6.  $n = 18$ ,  $p = 5$
- 7.  $n = 1, p = 4$
- 8.  $n = 10$ ,  $p = 4$

#### Codes:

- $\blacktriangleright$  block1\_mpi.c
- $\blacktriangleright$  glob2loc.c
- $\blacktriangleright$  loc2glob.c

 $FIRST(r) = |rn/p|$ NUM\_OWNED $(r)$  = FIRST $(r + 1)$  – FIRST $(r)$  $OWNER(j) = |(p(j + 1) - 1)/n|$ LOCAL\_INDEX $(j) = j -$ FIRST $(0 \text{WNER}(j))$ 

#### Example: block1.c

 $\blacktriangleright$  sums the elements of an array of length  $N$ 

```
#include <stdio.h>
#ifndef N
#define N 20
#endif
unsigned int a[N];
int main() {
  unsigned long sum = 0;
  for (int i=0; i<\mathbb{N}; i++)
    a[i] = i * i;for (int i=0; i<N; i++)
    sum += a[i];
  printf("sum = \lambdald\n", sum);
}
```
## Parallel version: block1\_mpi.c

```
// Standard block distribution scheme: N items distributed over nprocs procs
#define FIRST(r) ((N)*(r)/nprocs)
#define NUM_OWNED(r) (FIRST((r)+1) - FIRST(r))
#define OWNER(j) ((nprocs*((j)+1)-1)/(N))#define LOCAL INDEX(j) ((j)-FIRST(OWNER(j)))
int main() {
  int nprocs, rank; // number of procs, rank of this proc
  int first; // global index of first cell owned by this proc
  int n_local; // number of cells owned by this proc
  MPI Init(NULL,NULL);
  MPI_Comm_size(MPI_COMM_WORLD, &nprocs);
  MPI_Comm_rank(MPI_COMM_WORLD, &rank);
  first = FIRST(rank);n\_local = NUM_0WNED(rank);
#ifdef DEBUG
 printf("Rank %d: first=%d, n_local=%d\n", rank, first, n_local);
#endif
```
#### Parallel version: block1\_mpi.c, cont.

```
unsigned int a[n local]: // local block of global array a
 unsigned long sum = 0, global_sum;
 for (int i=0; i \le n local; i++) {
   const int j = first + i; // convert from local to global index
   a[i] = j * j;}
 for (int i=0; i \le n local; i++)sum += a[i]:
 MPI_Reduce(&sum, &global_sum, 1, MPI_UNSIGNED_LONG, MPI_SUM, 0, MPI_COMM_WORLD);
 MPI Finalize():
 if (rank == 0) print("sum = %1d\nu", global_sum);}
```
## Nearest neighbor communication and Pascal's triangle

Usual representation:

1 1 1 1 2 1  $\begin{array}{cccc} 1 & 2 & 1 \\ 1 & 3 & 3 & 1 \end{array}$ 1 4 6 4 1 . . . . . . . . . 0 0 0 0 1 0 0 0 0 0 0 0 1 0 1 0 0 0 0 0 1 0 2 0 1 0 0 0 1 0 3 0 3 0 1 0 1 0 4 0 6 0 4 0 1 . . . . . . . . . . . . . . . . . . . . . . . . . . .

Computer representation:

S.F. Siegel  $\Diamond$  CISC 372: Parallel Computing  $\Diamond$  Distribution 13

イロト イ押 トイヨ トイヨ トー  $E = 990$ 

## Pascal: sequential implementation

#### $\blacktriangleright$  see pascal.c

- $\blacktriangleright$  two arrays are used
	- $\triangleright$  one always holds the current value
	- $\blacktriangleright$  the other holds the previous value
- $\triangleright$  note use of pointer swapping

## Pascal: parallel implementation with MPI

- block distribute arrays
- $\triangleright$  problem: how to update left and right endpoints of each block?
	- $\blacktriangleright$  these depend on values on neighboring procs
	- $\triangleright$  not embarrassingly parallel communication is required
- $\triangleright$  solution: ghost cells
	- $\triangleright$  each proc will have two extra cells
		- $\triangleright$  one on left to mirror value of left neighbor's right endpoint
		- $\triangleright$  one on right to mirror value of right neighbor's left endpoint
		- $\triangleright$  these are not owned by this proc—they duplicate information
	- $\blacktriangleright$  at each iteration:
		- $\blacktriangleright$  print
		- $\blacktriangleright$  exchange ghost cells
		- $\blacktriangleright$  perform the local update

Pascal: ghost cell exchange

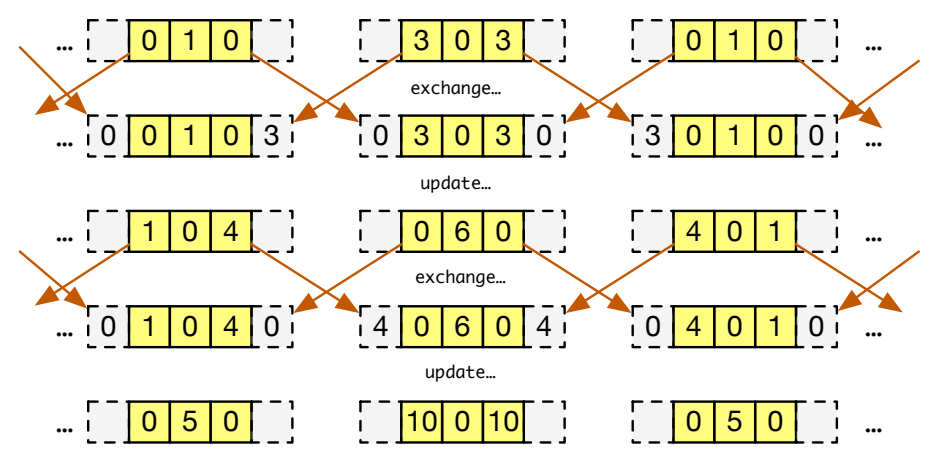

- In the length of the array on proc r is NUM\_OWNED(r) + 2
- indexes are shifted up by  $1$

 $\triangleright$  see pascal\_mpi.c

- $\blacktriangleright$  all output is funneled through rank 0
	- $\triangleright$  proc 0 is the only proc that prints
	- $\triangleright$  exception: debugging (doesn't have to look perfect)
	- $\blacktriangleright$  this is the only reliable way to get the output right
		- $\triangleright$  with tools currently at your disposable
		- $\triangleright$  MPI's I/O commands are the real "right" way

- $\blacktriangleright$  all output is funneled through rank 0
	- $\triangleright$  proc 0 is the only proc that prints
	- $\triangleright$  exception: debugging (doesn't have to look perfect)
	- $\blacktriangleright$  this is the only reliable way to get the output right
		- $\triangleright$  with tools currently at your disposable
		- $\triangleright$  MPI's I/O commands are the real "right" way
- $\blacktriangleright$  all procs with positive rank:
	- $\triangleright$  send their (non-ghost) data to rank 0

- $\blacktriangleright$  all output is funneled through rank 0
	- $\triangleright$  proc 0 is the only proc that prints
	- $\triangleright$  exception: debugging (doesn't have to look perfect)
	- $\blacktriangleright$  this is the only reliable way to get the output right
		- $\triangleright$  with tools currently at your disposable
		- $\triangleright$  MPI's I/O commands are the real "right" way
- $\blacktriangleright$  all procs with positive rank:
	- $\triangleright$  send their (non-ghost) data to rank 0

 $\triangleright$  proc 0:

 $\triangleright$  prints its own block (excluding ghosts)

- $\blacktriangleright$  all output is funneled through rank 0
	- $\triangleright$  proc 0 is the only proc that prints
	- $\triangleright$  exception: debugging (doesn't have to look perfect)
	- $\blacktriangleright$  this is the only reliable way to get the output right
		- $\triangleright$  with tools currently at your disposable
		- $\triangleright$  MPI's I/O commands are the real "right" way
- $\blacktriangleright$  all procs with positive rank:
	- $\triangleright$  send their (non-ghost) data to rank 0

 $\triangleright$  proc 0:

- $\triangleright$  prints its own block (excluding ghosts)
- loops  $i = 0$ ...nprocs  $-1$ 
	- receives a block from proc  $i$  into the "scratch" buffer
	- $\blacktriangleright$  prints that block

- $\blacktriangleright$  all output is funneled through rank 0
	- $\triangleright$  proc 0 is the only proc that prints
	- $\triangleright$  exception: debugging (doesn't have to look perfect)
	- $\blacktriangleright$  this is the only reliable way to get the output right
		- $\triangleright$  with tools currently at your disposable
		- $\triangleright$  MPI's I/O commands are the real "right" way
- $\blacktriangleright$  all procs with positive rank:
	- $\triangleright$  send their (non-ghost) data to rank 0

 $\triangleright$  proc 0:

- $\triangleright$  prints its own block (excluding ghosts)
- loops  $i = 0$ ...nprocs  $-1$ 
	- receives a block from proc  $i$  into the "scratch" buffer
	- $\blacktriangleright$  prints that block
- $\blacktriangleright$  prints a newline and returns

## 1-dimensional Diffusion

#### $\blacktriangleright$  Problem

- **Example 100**° a metal rod of unit length is initially  $100^\circ$
- ightharpoonup a block of ice is placed at either end to keep ends at  $0^{\circ}$
- $\blacktriangleright$  heat diffuses out of rod
- $\blacktriangleright$  find the temperature at each point on the rod at each time

イロト イ団ト イミト イミト ニヨー りんぴ

## 1-dimensional Diffusion

#### $\blacktriangleright$  Problem

- **Example 100**° a metal rod of unit length is initially  $100^\circ$
- ightharpoonup a block of ice is placed at either end to keep ends at  $0^{\circ}$
- $\blacktriangleright$  heat diffuses out of rod
- $\triangleright$  find the temperature at each point on the rod at each time
- $\blacktriangleright$  flow of heat governed by the diffusion equation
	- $\blacktriangleright$  a simple differential equation
	- $u = u(t, x)$  temperature function

$$
\frac{\partial u}{\partial t} = \alpha \frac{\partial^2 u}{\partial x^2}
$$

- $\triangleright$   $\alpha$  is a constant depending on the material
	- $\blacktriangleright$  thermal diffusivity

## **Discretization**

- $\triangleright$  divide rod into n discrete pieces of length  $\Delta x$
- In let  $u[i]$  be the temperature of the  $i^{th}$  piece
- $\blacktriangleright$  loop over time
	- $\Delta t =$  duration of one discrete time step

 $\triangleright$  update formula comes from discrete approximations to the first and second derivatives

 $\blacktriangleright$  continuous

$$
\frac{\partial u}{\partial t} = \alpha \frac{\partial^2 u}{\partial x^2}
$$

discrete

$$
u_new[i] = u[i] + k*(u[i+1] + u[i-1] - 2*u[i])
$$

 $\blacktriangleright$  k =  $\alpha \Delta t / \Delta x^2$ 

reed  $0 < k < 0.5$  for convergence

#### Implementations

- ▶ diffuse1d.c, diffuse1d\_mpi.c
	- $\blacktriangleright$  plain text output
	- $\blacktriangleright$  all output funneled through process 0
	- $\blacktriangleright$  similar to Pascal
- ▶ diffusion1d.c, diffusion1d\_mpi.c
	- $\triangleright$  uses ANIM and MPIANIM libraries for graphical output

# 2-d Diffusion

- $\blacktriangleright$  a metal unit square
	- $\blacktriangleright$  initially  $100^\circ$
	- $\blacktriangleright$  temperature on perimeter kept at  $0^{\circ}$
- $u = u(x, y, t)$  temperature function
- $\triangleright$  2d diffusion equation

$$
\frac{\partial u}{\partial t} = \alpha \left( \frac{\partial^2 u}{\partial x^2} + \frac{\partial^2 u}{\partial y^2} \right)
$$

 $\blacktriangleright$  discretization

u\_new[i][j] = u[i][j] + k\*(u[i+1][j] + u[i-1][j] + u[i][j+1] + u[i][j-1] - 4\*u[i][j]);

イロト イ団ト イミト イミト ニミー つんぴ

 $\blacktriangleright$  how to distribute the 2d spatial domain?

- $\blacktriangleright$  how to distribute the 2d spatial domain?
- $\blacktriangleright$  "striped" decompositions

- $\blacktriangleright$  how to distribute the 2d spatial domain?
- $\blacktriangleright$  "striped" decompositions
	- apply the Standard Block Distribution Scheme to the columns

- $\triangleright$  how to distribute the 2d spatial domain?
- $\blacktriangleright$  "striped" decompositions
	- apply the Standard Block Distribution Scheme to the columns
		- $\blacktriangleright$  "column distribution"
		- ighthroate each process gets a certain number of x values
		- $\triangleright$  a ghost cell column on the left and on the right
		- $\triangleright$  exchange ghost columns after each time step

- $\triangleright$  how to distribute the 2d spatial domain?
- $\blacktriangleright$  "striped" decompositions
	- apply the Standard Block Distribution Scheme to the columns
		- $\blacktriangleright$  "column distribution"
		- ighthroate each process gets a certain number of x values
		- $\triangleright$  a ghost cell column on the left and on the right
		- $\triangleright$  exchange ghost columns after each time step
	- $\blacktriangleright$  apply the Standard Block Distribution Scheme to the rows
		- $\blacktriangleright$  "row distribution"
		- $\blacktriangleright$  . . .

K □ ▶ K @ ▶ K 할 > K 할 > 1 할 > 1 이익어

## 2d Diffusion: column distribution

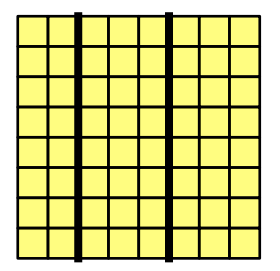

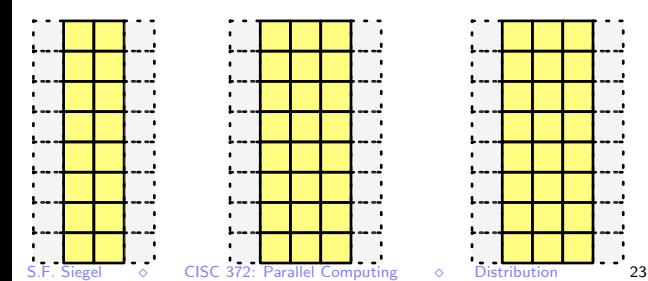

イロト イ団ト イミト イミト ニヨー りんぴ

#### 2d Diffusion: row distribution

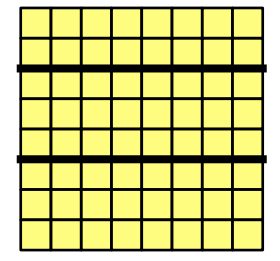

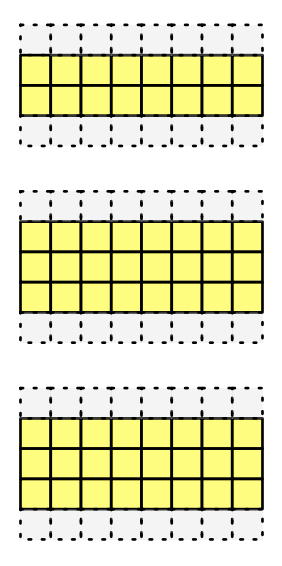

## 2d Diffusion: checkerboard decomposition

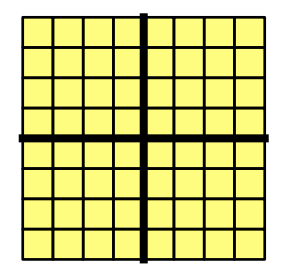

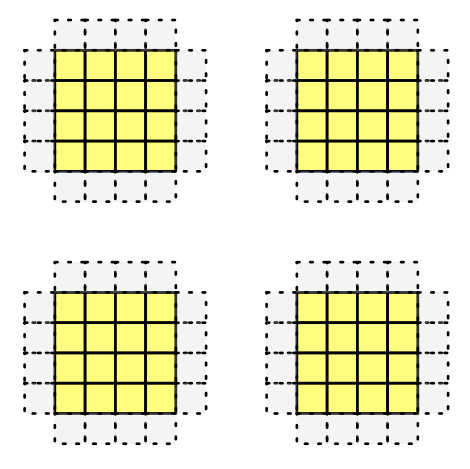

- $\blacktriangleright$  4 ghost regions for each process
- $\blacktriangleright$  4 exchanges: up, down, left, right

Analysis of Diffusion2d Decomposition

K □ ▶ K @ ▶ K 할 > K 할 > 1 할 > 9 Q @

## Analysis of Diffusion2d Decomposition

**Example an**  $n \times n$  grid, p processes

## Analysis of Diffusion2d Decomposition

- **Example an**  $n \times n$  grid, p processes
- $\blacktriangleright$  measure the total "amount" of communication
	- $\triangleright$  roughly, the total number of ghost cells
## Analysis of Diffusion2d Decomposition

- **Example an**  $n \times n$  grid, p processes
- $\blacktriangleright$  measure the total "amount" of communication
	- $\triangleright$  roughly, the total number of ghost cells
- $\blacktriangleright$  striped
	- ighthroof on each process, there are  $2n$  ghost cells
	- ightharpoonup total number of ghost cells:  $2np$

## Analysis of Diffusion2d Decomposition

- **Example an**  $n \times n$  grid, p processes
- $\blacktriangleright$  measure the total "amount" of communication
	- $\triangleright$  roughly, the total number of ghost cells
- $\blacktriangleright$  striped
	- ighthroof on each process, there are  $2n$  ghost cells
	- ightharpoonup total number of ghost cells:  $2np$
- $\blacktriangleright$  checkerboard
	- $\blacktriangleright$  assume p is a perfect square!
	- **I** the p processes are arranged in a grid of dimension  $\sqrt{p} \times \sqrt{p}$
	- ► each process has  $4(n/\sqrt{p})$  ghost cells
	- ightharphoed to the state of ghost cells:  $4(np/\sqrt{p}) = 4n\sqrt{p}$

## Analysis of Diffusion2d Decomposition

- **Example an**  $n \times n$  grid, p processes
- $\blacktriangleright$  measure the total "amount" of communication
	- $\triangleright$  roughly, the total number of ghost cells
- $\blacktriangleright$  striped
	- ighthroof on each process, there are  $2n$  ghost cells
	- ightharpoonup total number of ghost cells:  $2np$
- $\blacktriangleright$  checkerboard
	- $\blacktriangleright$  assume p is a perfect square!
	- **I** the p processes are arranged in a grid of dimension  $\sqrt{p} \times \sqrt{p}$
	- ► each process has  $4(n/\sqrt{p})$  ghost cells
	- ightharphoed to the state of ghost cells:  $4(np/\sqrt{p}) = 4n\sqrt{p}$
- $\triangleright$  conclusion: asymptotically
	- Striped:  $O(p)$
	- Extriped:  $O(p)$ <br>
	Checkerboard:  $O(\sqrt{p})$